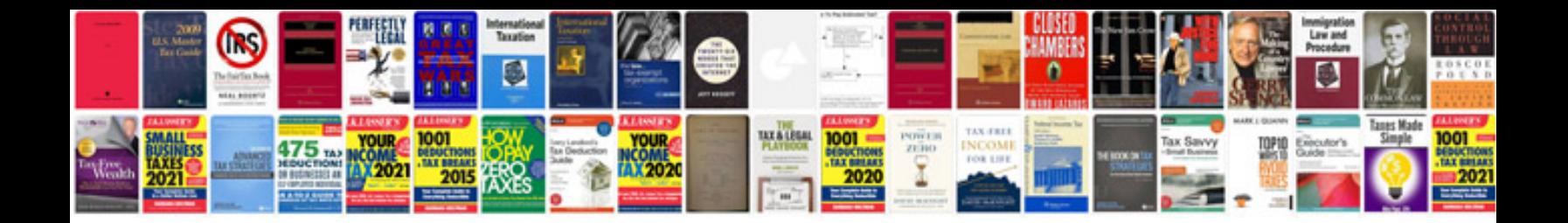

**Doctors prescription template word**

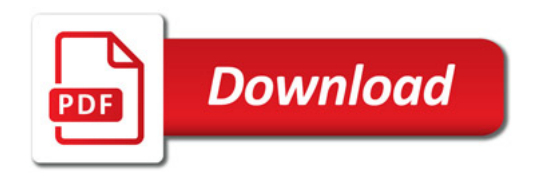

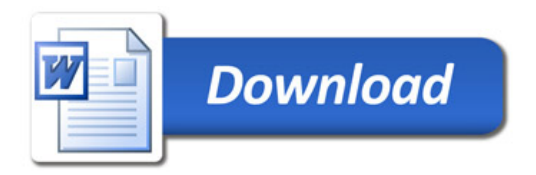